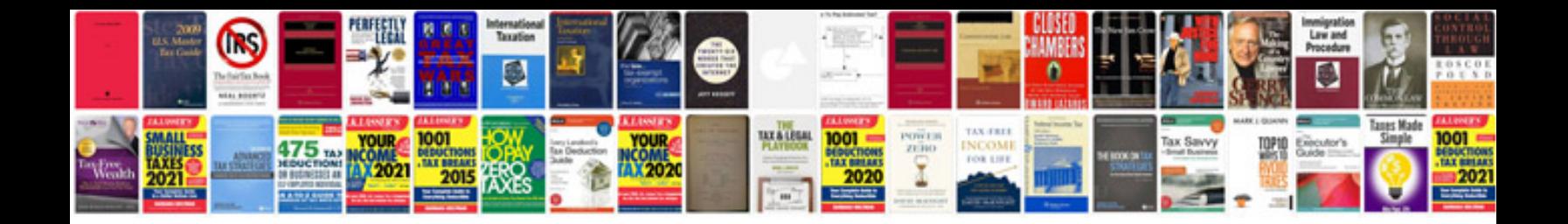

**2004 volvo xc90 repair manual**

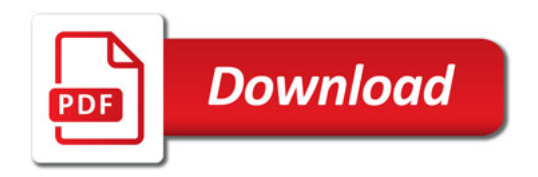

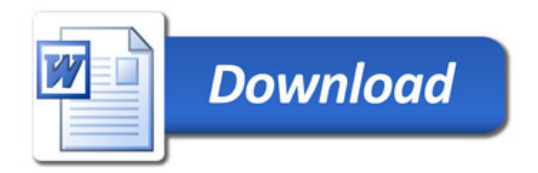